# Entwicklung einer Methodik zur Konzeption von Hybridfahrzeugen mittels Hardware-in-the-Loop Motorprüfstand

Dipl.-Ing. Benjamin Tilch b.tilch@tu-braunschweig.de

Dipl.-Ing. Thorsten Reimers t.reimers@tu-braunschweig.de

Technische Universität Braunschweig Institut für Verbrennungskraftmaschinen (ivb) Niedersächsisches Forschungszentrum Fahrzeugtechnik (NFF)

#### **Zusammenfassung**

Am Institut für Verbrennungskraftmaschinen der Technischen Universität Braunschweig wurde eine Methodik zur Auslegung von Fahrzeugkonzepten mit elektrifizierten Antriebssträngen entwickelt. Das Hauptziel war, eine geschlossene Modellkette von der Fahrzeugkonzeption bis zur Hardware-in-the-Loop (HiL) Anwendung am Motorprüfstand zu schaffen. Durch die Nutzung gleicher Modelle für die Konzeption sowie die spätere Erprobung am Engine-in-the-Loop (EiL) Prüfstand lassen sich die Entwicklungszeiten signifikant reduzieren. Des Weiteren bietet der EiL-Prüfstand die Möglichkeit, temperaturabhängige Einflussgrößen in die Betriebsstrategie einfließen zu lassen. Neben Aussagen zur Senkung der CO2-Emissionen kann darüber hinaus das Emissionsverhalten am EiL-Prüfstand bewertet werden.

## **1 Motivation**

Verbrennungskraftmaschinen sind aufgrund ihrer Effizienz und Zuverlässigkeit die am häufigsten eingesetzten Antriebsquellen in Kraftfahrzeugen. Mit diesen Vorteilen geht der Nachteil der bei der Verbrennung von kohlenstoffhaltigen Brennstoffen entstehenden CO<sub>2</sub>-Emissionen einher. Es ist wissenschaftlich anerkannt, dass  $CO<sub>2</sub>$  als Treibhausgas hauptverantwortlich für die globale Erwärmung ist. Da es einen statistisch signifikanten anthropogenen Einfluss gibt, ist eine Reduktion der  $CO<sub>2</sub>$ -Emissionen oberstes Entwicklungsziel bei neuen Mobilitätslösungen der Automobilindustrie. Die im Verband europäischer Automobilhersteller (ACEA) organisierten Hersteller haben sich freiwillig selbst verpflichtet, den Flottenverbrauch für Neufahrzeuge zwischen 2012 und 2015 stufenweise auf 120 g/km und bis 2020 auf 95 g/km zu reduzieren [1]. Die 120 g/km sollen durch eine Kombination aus technologischer Emissionsreduktion auf 130 g/km und der größeren Verwendung von alternativen Biokraftstoffen erreicht werden. In der ersten Stufe sollen 2012 65% der Neufahrzeuge 120 g/km unterschreiten, 2013 75%, 2014 80% und 2015 100%. Die durchschnittlichen CO2-Emissionen aller in Deutschland 2009 neu zugelassenen Pkw betragen 154,2 g/km [1]. Zum Erreichen der ACEA Ziele sowie der sich stetig verschärfenden Emissionslimitierungen sind neue Technologien wie Hybridfahrzeuge erforderlich.

Der Trend zur Elektrifizierung des Antriebsstranges stellt neue Herausforderungen an zukünftige Motorgenerationen, bietet aber auch das Potential, die Effizienz und das Emissionsverhalten der Motoren signifikant zu verbessern. Insbesondere die Kombination aus Downsizing, alternativen Brennverfahren und Kraftstoffen sowie die Art und der Grad der Hybridisierung bieten die Möglichkeit sowohl bei Otto- als auch bei Dieselmotoren niedrigste CO2- sowie Schadstoffemissionen zu erreichen.

### **2 Methodischer Ansatz**

In Abbildung 1 sind mögliche Leistungsverteilungen elektrifizierter Antriebsstränge dargestellt. Die Unterteilung erfolgt hierbei über die Leistungsfähigkeit der elektrischen Komponenten. Das größtmögliche CO<sub>2</sub>-Einsparpotential bieten reine Elektrofahrzeuge. Zwischen konventionellen Fahrzeugen und Elektrofahrzeugen bietet sich eine nahezu unüberschaubare Kombinationsmöglichkeit aus Leistung des Verbrennungsmotors sowie Leistungen der elektrischen Komponenten Elektromotor und Energiespeicher. Um aus dieser großen Anzahl an denkbaren Kombinationsmöglichkeiten möglichst effizient eine Optimallösung zu finden, ist eine systematische Entwicklungsmethodik zwingend erforderlich.

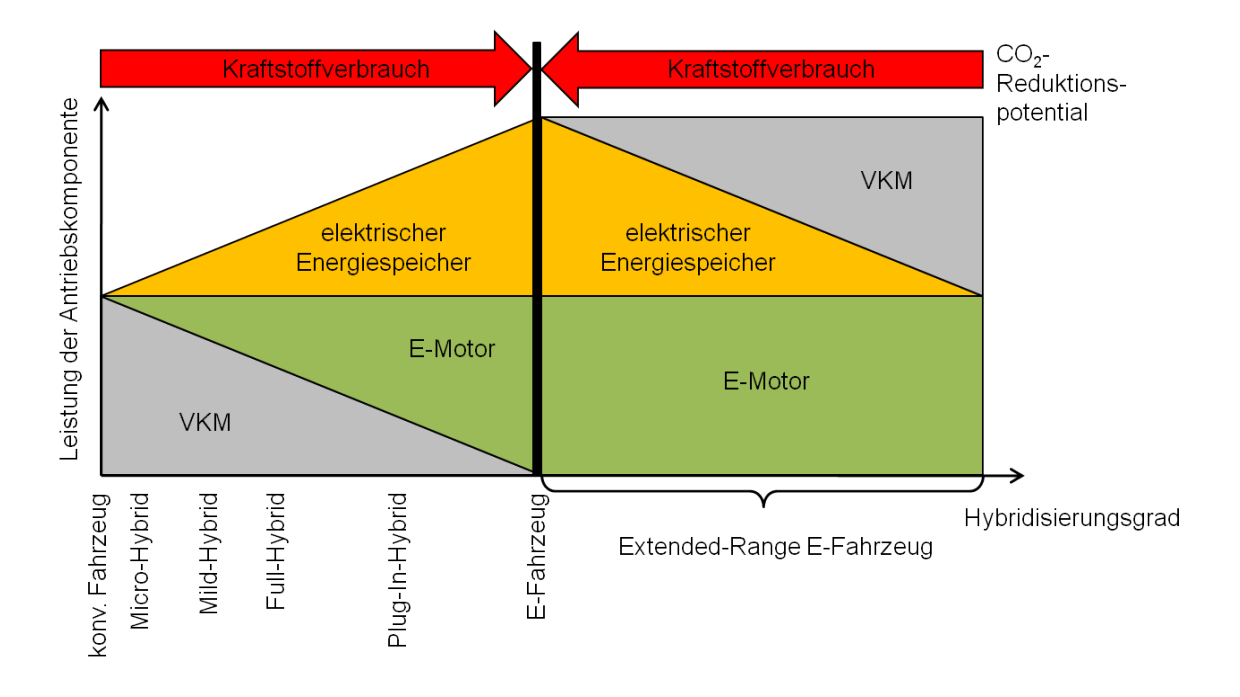

Abbildung 1: Übersicht über elektrifizierte Antriebskonzepte [nach 2]

Zum schnellen Finden einer Lösung aus der sich ergebenden Matrix an Kombinationsmöglichkeiten bietet sich eine mehrstufige Konzeptionsphase an. Dazu ist ein geschlossener Simulationsansatz von der Konzeptauslegung bis zur experimentellen Untersuchung am Motorprüfstand erforderlich. Die in [3] beschriebene Entwicklungsmethodik wird am ivb zu einem echtzeitfähigen Simulationsbaukasten zur längsdynamischen Simulation von elektrifizierten Fahrzeugantrieben weiterentwickelt. Dieser Baukasten setzt sich modular aus Modellen für die Antriebsstrangkomponenten zusammen. Die Schnittstellen der Teilmodelle werden so gewählt, dass je nach Verfügbarkeit, verschiedene Modellvarianten und Modelldetailierungsgrade eingesetzt werden können. So lassen sich z.B. für den Verbrennungsmotor einfache Kennfeld- aber auch komplexe Ladungswechselsimulationsmodelle einsetzen. Durch die Übertragung der Modelle auf einen echtzeitfähigen Motorprüfstand lässt sich der virtuelle Verbrennungsmotor durch reale Hardware ersetzen. Dieser Lösungsansatz bietet somit den Vorteil, dass im Laufe des Entwicklungsprozesses Teilmodelle durch verfügbare Hardware am HiL-Prüfstand ausgetauscht werden können. Damit wird ein durchgängiges Werkzeug zur Konzeption und Auslegung von Hybridfahrzeugen bereitgestellt.

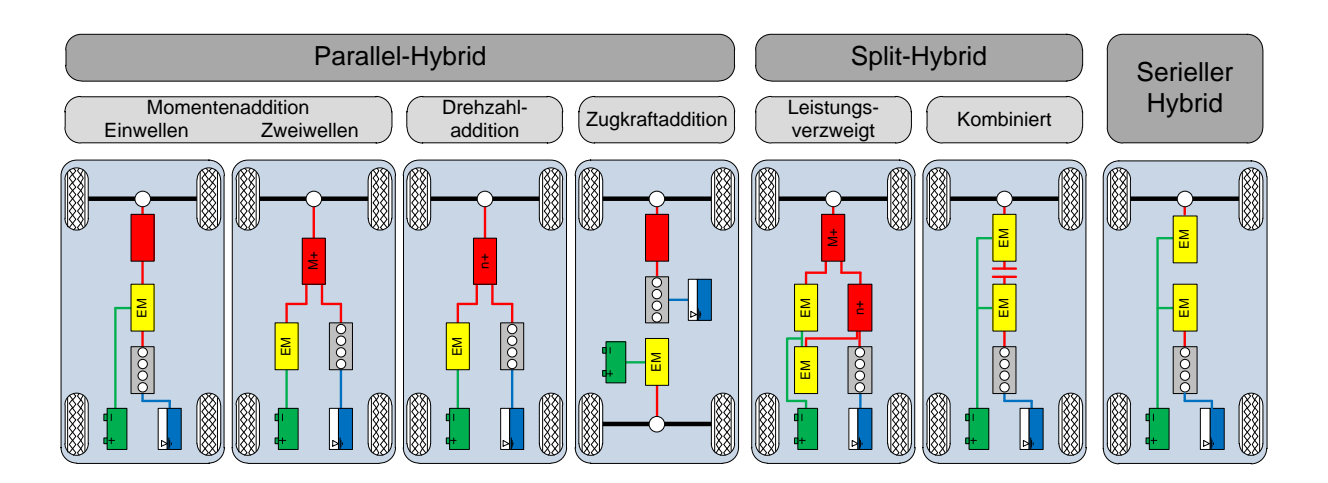

Abbildung 2: Übersicht über Hybridfahrzeug-Strukturen

Abbildung 2 bietet einen Überblick über mögliche Antriebsstrangkonfigurationen von Hybridfahrzeugen. Diese Varianten lassen sich grob in drei Klassen unterteilen:

• Parallel-Hybridfahrzeuge:

Der Verbrennungsmotor und der Elektromotor wirken entweder einzeln oder in Kombination auf den Antriebsstrang. Dabei kann die Kraftübertragung entweder gemeinsam auf eine Antriebsachse oder getrennt voneinander auf Vorder- und Hinterachse erfolgen. Die Steuerung bzw. Umschaltung zwischen den Antriebsquellen erfolgt in der Regel über das Schalten mechanischer Kupplungen. Ein Beispiel für ein Parallel-Hybridfahrzeug ist der Volkswagen Touareg Hybrid [4].

#### • Split-Hybridfahrzeuge:

Split-Hybridfahrzeuge lassen sich in leistungsverzweigte und kombinierte Antriebsstränge unterteilen. Dabei befinden sich besonders die leistungsverzweigten Hybridfahrzeuge heute im Einsatz. Ein Beispiel für einen leistungsverzweigten Hybrid ist der Toyota Prius, bei dem mittels Planentengetriebe eine freie Betriebspunktwahl des Verbrennungsmotors über den Elektromotor ermöglicht wird [5]. Bei kombinierten Hybridantriebssträngen kann durch das Schalten einer Kupplung zwischen paralleler und serieller Struktur umgeschaltet werden. Ein Beispiel für einen kombinierten Hybrid ist der Volkswagen Twin Drive [6].

• Serielle-Hybridfahrzeuge:

Beim seriellen Hybridfahrzeug wirkt der Verbrennungsmotor nicht direkt auf die Antriebsachsen. Der Verbrennungsmotor treibt einen Generator an, welcher wiederum eine Traktionsbatterie speist, die einen oder mehrere Traktionsmotoren versorgt. Der Antrieb erfolgt somit in der Regel ohne zwischengeschaltetes Getriebe rein elektrisch. Im Extremfall ist das Fahrzeug als Elektrofahrzeug konzipiert, bei dem lediglich ein Verbrennungsmotor-Generator-Modul als Range-Extender verbaut ist. Ein Beispiel für eine serielles Hybridfahrzeug mit Range-Extender ist der Audi A1 E-tron [7].

Unter Berücksichtigung von längsdynamischen Randbedingungen (z.B. Fahrzeughöchstgeschwindigkeit, Steigfähigkeit) lassen sich optimale Triebsstrangkonfigurationen durch den Einsatz von relativ einfachen Verbrennungsmotormodellen in sehr kurzer Zeit erarbeiten. Eine optimierte Betriebsstrategie für die aussichtsreichsten Konfigurationen kann anschließend durch den Einsatz von detaillierten Ladungswechselmodellen (z.B. Co-Simulation mit GT-Power) oder den Einsatz eines EiL-Prüfstandes entwickelt werden. Dabei bietet sich der EiL-Prüfstand an, wenn temperaturabhängige Größen (z.B. Öltemperatur, Emissionen) in die Betriebsstrategie mit einbezogen werden sollen (Thermomanagement).

## **3 Simulationsmodell**

#### **3.1 Fahrzeugmodell**

Das Fahrzeugmodell ist in Matlab/Simulink umgesetzt. Es ist als Vorwärtssimulation aufgebaut, so dass ein Fahrregler (Fahrer) mittels Gas- und Bremspedalbetätigung eine Geschwindigkeitsvorgabe möglichst regelabweichungsfrei nachfährt. Dabei wird die Vorgabe des Fahrers als Drehmomentanforderung in den Triebstrang eingeleitet und über die Drehzahl- bzw. Momentenwandler als Zug- oder Bremskraft am Rad bereitgestellt. Unter Berücksichtigung der längsdynamischen Fahrwiderstandsgleichung stellt sich somit eine Fahrzeuggeschwindigkeit ein. Die Teilmodelle des Antriebsstrangs sind jeweils als Module ausgeführt, so dass ein einfaches Tauschen z.B. des Getriebes möglich ist. In Abbildung 3 ist beispielhaft der Triebstrang für ein Parallelhybridfahrzeug dargestellt.

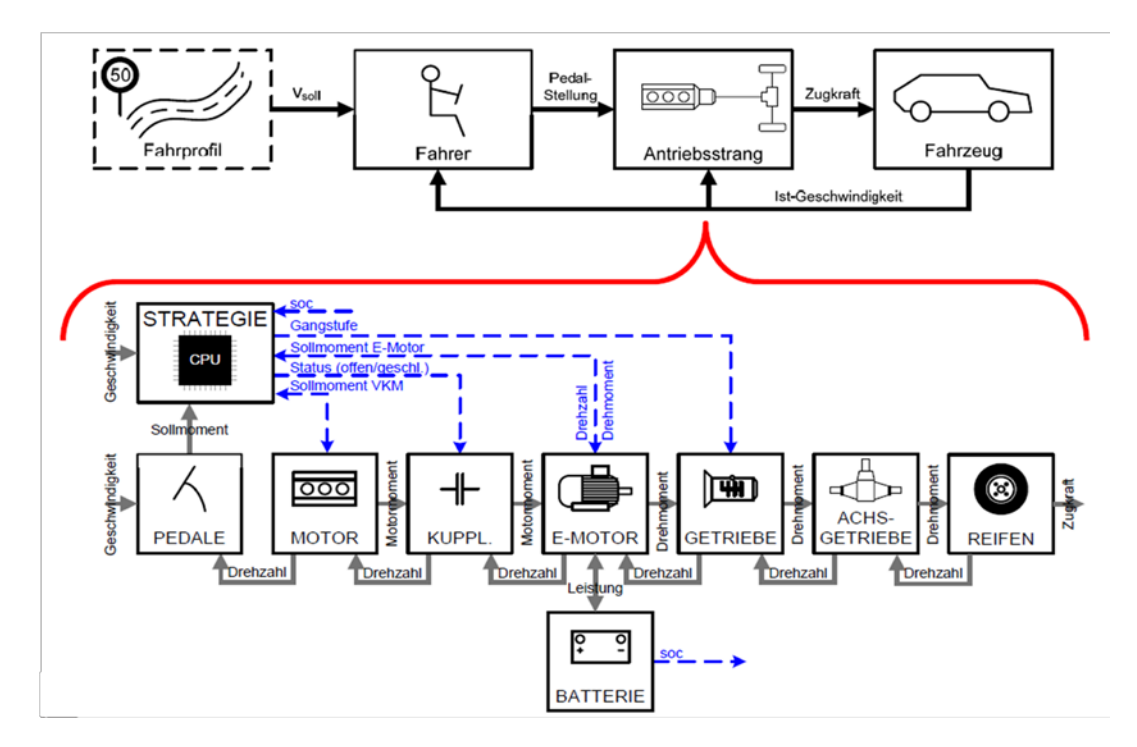

Abbildung 3: Struktur des Simulationsmodells für ein Parallel-Hybridfahrzeug [3]

Die Betriebsartenauswahl sowie die Aufteilung des Drehmomentes zwischen elektrischem und verbrennungsmotorischem Antrieb erfolgt in einem Hybridsteuergerät. Das Hybridsteuergerät berücksichtigt dabei u.a. die Randbedingungen Momentenanforderung, Batterieladezustand, Getriebegang und Fahrgeschwindigkeit. In Abbildung 4 sind exemplarisch die Betriebsarten eines Parallelhybridfahrzeugs dargestellt.

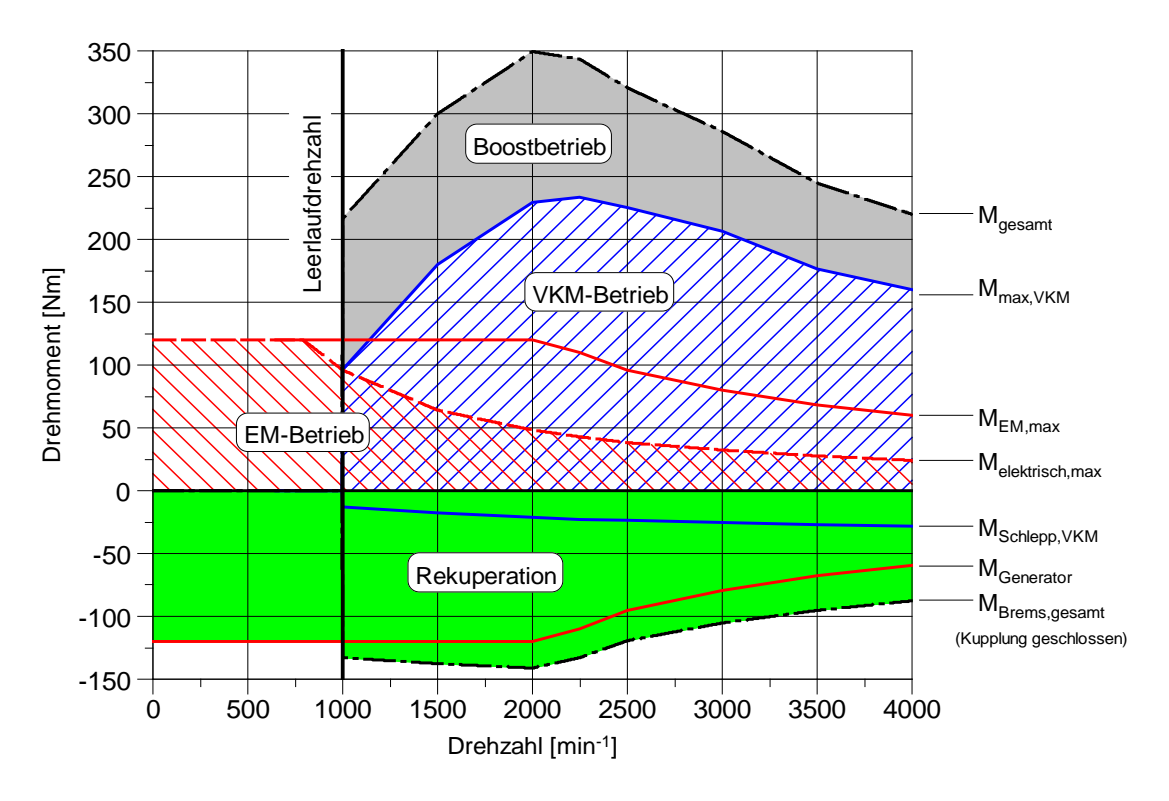

Abbildung 4: Betriebsarten eines Parallelhybridfahrzeugs

Die Betriebsarten lassen sich in einen positiven und einen negativen Momentenbereich unterteilen. Im negativen Bereich kann Energie über den generatorisch betriebenen Elektromotor rekuperiert werden. Je nach längsdynamischen Bremskraftbedarf und Kennfeld des Elektromotors kann das über den Elektromotor darstellbare Bremsmoment über die Betriebsbremse und/oder das Schleppmoment des Verbrenungsmotors erhöht werden. Im positiven Momentenbereich wird zwischen rein elektrischem Fahren durch den Elektromotor, dem reinen verbrennungsmotorischen Fahren sowie der Kombination aus beiden Motoren unterschieden. Bei dynamischem Betrieb kann der Elektromotor den Verbrennungsmotor im Boost-Betrieb unterstützen. Zusätzlich lässt sich der Batterieladezustand durch eine Erhöhung der Motorlast über den Zugkraftbedarf hinaus erhöhen. Dazu wird der Verbrennungsmotor über den generatorisch wirkenden Elektromotor zusätzlich belastet. Somit lässt sich der Betriebspunkt des Verbrennungsmotors je nach elektrischem Leistungsbedarf in wirkungsgradoptimalere Bereiche verschieben (Lastpunktverschiebung).

#### **3.2 Grafische Oberfläche und Simulationssteuerung**

Zur Steuerung der Simulation wird eine grafische Oberfläche verwendet. Diese Oberfläche greift auf eine in Matlab/Simulink umgesetzte Bibliotheksstruktur zurück. Durch die Kombination dieser Struktur und der grafischen Oberfläche können die Teilmodelle komfortabel ausgewählt und jederzeit ausgetauscht werden. Jedes Teilmodell setzt sich aus einem generischen Modell und dazugehörigen Eingabedaten zusammen. Das generische Modell ist das Matlab/Simulink-Grundgerüst, dessen Parameter durch die Eingabedaten spezifiziert werden.

| $ \Box$ $\times$<br>menu<br><b>FTP</b><br>ivb Fahrzeugmodell<br>Simulationsbedingungen<br>Fahrzyklus<br>Umgebung<br>2000<br>500<br>1500<br>1000<br>Zeit [s] |                                 |                                |                             |                                       |                             |
|----------------------------------------------------------------------------------------------------|---------------------------------|--------------------------------|-----------------------------|---------------------------------------|-----------------------------|
| Fahrer / Fahrzeug - Allgemein                                                                                                    | Modell                          |                                | Parameter                   |                                       |                             |
| Fahrer                                                                                                    | Fahrer.mdl                      | $\checkmark$<br>Offnen         | F_normal.m                  | $\ddot{\phantom{0}}$<br><b>Offnen</b> |                             |
| Rad                                                                                                    | Rad.mdl                         | M<br>Offnen                    | R_195_65R15.m               | M<br>Offnen                           |                             |
| Fahrzeug                                                                                                    | Fahrzeug.mdl                    | v<br>Offnen                    | Fz_Golf.m                   | $\overline{\mathbf{v}}$<br>Öffnen     |                             |
| Verbrennungskraftmaschine                                                                                                    |                                 |                                |                             |                                       |                             |
| VKM                                                                                                    | Motor_dyn.mdl                   | v<br>Offnen                    | M_VKM_dyn.m                 | <b>Offnen</b><br>v                    |                             |
| Triebstrang - Konventionell                                                                                                    |                                 |                                |                             |                                       |                             |
|                                                                                                    |                                 |                                |                             |                                       |                             |
| Kupplung                                                                                                    | K_DKG_dyn.mdl                   | $\checkmark$<br>Offnen         | K_DKG_dyn_m                 | $\checkmark$<br>Offnen                |                             |
| Getriebe                                                                                                    | DKG_7Gang_dyn.mdl               | Y<br>Offnen                    | G_DKG_7Gang_dyn.m           | Y<br>Offnen                           |                             |
| Achsgetriebe                                                                                                    | AG_dyn_2i_AG.mdl                | $\ddot{\phantom{1}}$<br>Offnen | AG_dyn_2i_AG.m              | $\overline{\mathbf{v}}$<br>Offnen     |                             |
| Steuergerät konv.                                                                                                    | S_dyn_konv_VVV_DQ200_V2.mdl     | Offnen<br>$\checkmark$         | S_dyn_konv_DQ250_MQ200_V1.m | Öffnen<br>$\sim$                      |                             |
| Triebstrang - Hybrid                                                                                                    |                                 |                                |                             |                                       | Triebstrangarchitektur      |
| Trennkupplung                                                                                                    | TK_dyn.mdl                      | $\checkmark$<br>Offnen         | TK_dyn_m                    | $\checkmark$<br>Offnen                | - Skizzen -                 |
| EMT                                                                                                    | EMT_dyn_parallel.mdl            | Y<br>Offnen                    | EMT_dyn_25kW.m              | $\checkmark$<br>Öffnen                |                             |
| <b>Batterie</b>                                                                                                    | B dyn.mdl                       | $\ddot{\phantom{1}}$<br>Offnen | B_dyn_m                     | $\ddot{\phantom{0}}$<br>Offnen        | Triebstrang konv            |
| <b>EMG</b>                                                                                                    | EMG_dyn_serielLmdl              | Offnen<br>$\checkmark$         | EMG_dyn_25kW.m              | $\checkmark$<br>Öffnen                |                             |
| Steuergerät hybrid                                                                                                    | Steuergeraet parallelhybrid.mdl | $\checkmark$<br>Offnen         | S dyn paralelhybrid.m       | v<br>Öffnen                           | Triebstrang parallel        |
|                                                                                                    | Info-Dateiauswahl               |                                |                             | <b>Abbrechen</b><br><b>OK</b>         | Triebstrang seriell         |
|                                                                                                    | Legende                         |                                |                             | Simulieren                            |                             |
|                                                                                                    |                                 |                                |                             |                                       | Info-Triebstrangarchitektur |

Abbildung 5: Grafische Oberfläche des Simulationsmodells

In Abbildung 5 ist die Benutzeroberfläche dargestellt. Im oberen Teil kann der Benutzer die Randbedingungen Fahrzyklus und Umgebungsbedingungen (Temperatur, Luftdruck und Windgeschwindigkeit) vorgeben. Auf der linken Seite werden die verfügbaren generischen Modelle aufgelistet (z.B. Fahrer, Fahrzeug, Getriebe, Achsgetriebe). Durch die Auswahlmöglichkeit auf der rechten Seite wird das jeweilige Teilmodell spezifisch bedatet  $(z.B. Fahrenheit, Fahrzeuggewicht, c<sub>w</sub>-Wert, Getriebeübersetzung).$ 

Durch den Einsatz eines HiL-Prüfstandes lässt sich das Teilmodell Verbrennungsmotor durch den real vorhandenen Verbrennungsmotor ersetzen. Weiterhin wäre es möglich auch die triebstrangspezifischen Hybridkomponenten durch Hardware zu ersetzen. Auch eine Einbindung von Steuergeräten ist somit ohne Probleme möglich. Dieses Vorgehen bietet den großen Vorteil, die realen Komponenten in derselben Entwicklungsumgebung wie bei der Konzeption zu betreiben.

## **4 Engine-in-the-Loop-Prüfstand**

Für die experimentellen Untersuchungen wird ein Motorprüfstand mit AVL PUMA Automatisierungssystem verwendet. Mit Hilfe der Entwicklungsumgebung AVL ARTE.Lab kann aus Matlab/Simulink Modellen mittels Real-Time-Workshop echtzeitfähiger Programmcode generiert werden. Die Umgebung bietet die Möglichkeit diesen Echtzeitcode direkt auf dem Automatisierungssystemrechner auszuführen, woraus sich sehr geringe Zykluszeiten des Gesamtsystems ergeben. Außerdem bietet diese Lösung den großen Vorteil, direkt auf System- und Normnamen des Automatisierungssystems zugreifen zu können. Über die ASAM-MCD-Schnittstelle und die CAN-Anbindung des Automatisierungssystems lassen sich bei Einsatz eines Applikationssteuergerätes ebenfalls Steuergerätedaten auslesen. Durch die Rückführung dieser Größen in das Echtzeitmodell ist eine Berücksichtigung von Daten aus verschiedenen Steuergeräten (z.B. Verbrennungsmotor, Getriebe) bei der Entwicklung von Betriebsstrategien möglich. Weiterhin lassen sich die nur mit großem Aufwand zu simulierenden Größen, wie z.B. Fluid- und Bauteiltemperaturen oder Schadstoffemissionen, berücksichtigen. Mittels Model Parameter Editor (MPE) lassen sich während des Prüfstandsbetriebs zuvor definierte Simulationseingabewerte variieren, so dass Einflussgrößen einzelner Parameter sehr schnell untersucht und bewertet werden können.

## **5 Zusammenfassung**

Die am ivb entwickelte Entwicklungsumgebung für elektrifizierte Antriebsstränge ermöglicht eine effiziente Auslegung von Hybridfahrzeugen. Durch die geschlossene Modellkette von der Konzeption über die simulative Auslegung bis hin zur experimentellen Untersuchung am Engine-in-the-Loop-Prüfstand lassen sich Entwicklungszeiten signifikant reduzieren. Je nach Verfügbarkeit, können sukzessive Komponenten wie z.B. Batterien und Steuergeräte in die Echtzeitumgebung eingebunden werden. Des Weiteren bietet der Einsatz des realen Verbrennungsmotors die Möglichkeit gemessene Betriebsparameter in die Entwicklung von Betriebsstrategien einfließen zu lassen. Zusammenfassend lassen sich mit der entwickelten Methodik Antriebsstränge mit niedrigsten CO2- und Abgasemissionen bei minimiertem Zeitaufwand entwickeln. Die Kombination aus Echtzeitsimulation und experimenteller Erprobung am EiL-Prüfstand stellt somit ein unverzichtbares Werkzeug bei der Antriebsstrangentwicklung dar, insbesondere wenn Komponenten nur eingeschränkt oder zunächst nur als Simulationsmodell zur Verfügung stehen.

## **Literatur**

- [1] Kraftfahrtbundesamt (KBA): *Pressemitteilung*, 11. Februar 2010
- [2] Beste F.: *AVL Electric Vehicle with Range Extender*, AVL Tech Day Hybrid, 2010
- [3] Lindenkamp, N.; Stöber-Schmidt, C.-P.; Eilts, P.: *Strategies for Reducing NO<sub>x</sub>- and Particulate Matter Emissions in Diesel Hybrid Electric Vehicles*, SAE-Paper-Nummer 2009-01-1305
- [4] Böhle, J.; Stiebels, B.: *Der neue Touareg Hybrid*, ATZ Sonderheft "Der neue Volkswagen Touareg", 2010
- [5] N.N.: *Technik Porträt Toyota Prius III*, ATZ, Ausgabe 11/2009
- [6] Leohold, J.; Steiger, W.; Böhm, T.; Hofmann, L.: *Twin Drive – Ein Schritt in Richtung Elektromobilität*, ATZ/MTZ Sonderausgabe VDI-FVT-Jahrbuch, 2009
- [7] Pudenz, K.: *Der Audi A1 E-tron: Mit E-Antrieb und Wankelmotor als Range-Extender*, ATZ Online, www.atzonline.de, Nachricht vom 15.11.2010